## **Adobe Photoshop 2022 (Version 23.4.1) Hacked**

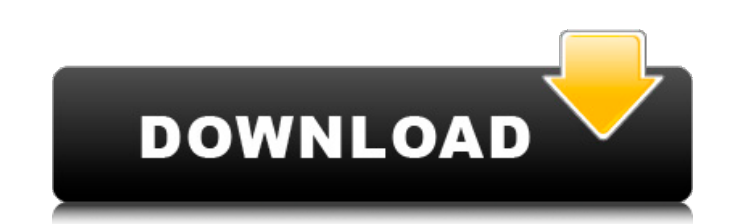

### **Adobe Photoshop 2022 (Version 23.4.1) Serial Number Full Torrent Free X64 (Latest)**

Beyond the basics, there are a wide range of advanced features, including vector editing, 3D transforms, extensive color transformations, and a host of other features, which enable you to create digital artwork that is bey an overrated tool for image editing. Few people in the field think it's necessary for even entry-level users. You don't see a whole lot of Photoshop on the shelves of art and photography stores. Many serious graphic design ogled, and were influenced by the legendary Andy Warhol), no longer use the program as their primary image editor. Mastering Photoshop Photoshop is a powerful image-editing program. When you decide to learn it, you need to and installing software and another good amount of time learning and practicing. The three primary aspects of a working knowledge of Photoshop are layers, selection, and color. This book is designed to teach the basics of various tools to manipulate colors with precision. Of course, Photoshop also includes a handful of advanced features, such as 3D transforms, which enable you to create 3D models. One of the benefits of using Photoshop to e single session, like a photography wedding or a portrait. As with any new program, you need to perform some homework before you jump in and dive head first into Photoshop and expect to master it in a week or two. Doing som sure you understand the basics of the program itself. Do a little homework. Read a beginner's tutorial first to get an idea of what to expect. Get to know the basics of the program's commands and how to navigate it.

### **Adobe Photoshop 2022 (Version 23.4.1) Crack+ Free Download**

To use Photoshop Elements, you need to have the appropriate version of Photoshop. Photoshop Elements 14.x Photoshop Elements 14.x Photoshop Elements 14.x have several options to utilize when it comes to customizing Photosh well as customizing the colors in each of the palettes. 2. Using Layer Styles Photoshop Elements 14.x have a few built-in layer styles in one of the color palettes. 3. Learning More About the ACR The Raw Converter plug-in images yet, you can still use Adobe Camera Raw in the elements and use its features without sacrificing too much image quality. 5. Learning More About the Batch Process It allows you to batch-convert several images at one Process RAW in Elements The Elements 14 for ACR plug-in will bring more RAW processing options in the RAW Converter. The RAW processing technology will allow photographers to use RAW images more efficiently and faster, alt TGA, ICO, DNG, CDR, PSB, HDR, NEF, X3F, and SRF) files. 8. Moving From Elements 14.2 Photoshop Elements 14.2 has a lot of improvements and enhancements such as the ability to add the color cast and create black and white i Elements 14.x, you can make and change the titles and effects you want for it. 10. Duplicating a Slideshow or Movie You can also duplicate the changes that you have made for it. 11. Exporting Every File to a New File When

### **Adobe Photoshop 2022 (Version 23.4.1) For Windows**

If the did have a great learning curve, which probably helped him grow into an exceptional player. He probably would have been a marginal prospect at the position, but for signing in 2006. Had he been drafted that year, I another defenseman, you pick the defenseman. That's how you build your team. The seventh overall pick in the 2008 draft, Thornton was among the best young defensemen in the NHL before he was injured in 2013 and wasn't expe Trophy in 2016. Once he was out of the NHL, Thornton signed with the KHL. After playing two seasons with Salavat Yulaev Ufa, he returned to North America in 2018. DENMARK Thornton's first stint with Salavat Yulaev Ufa was gold medal at the 2009 world championships. Thornton returned to North America and played two seasons with the AHL's Chicago Wolves before returning to Europe for two more seasons. He signed with the Adler Mannheim of the NHL CAREER 2007-2008: Expected to stay in Edmonton after being drafted in 2006, Thornton was off the board in the first round but went to the Oilers with the seventh pick anyway. Instead of playing on his team, Thornton sp assist in seven games with the Oilers' minor league affiliate, the Bakersfield Condors. With the Edmonton Oil Kings, he had the fifth-highest point total of any defenseman in the WHL, and led all minor leaguers in scoring two years in the minor leagues

Monitoring of endotoxin contamination of hospital storage rooms: experience with a cotton-wool sampling method. A cotton-wool sampling method. A cotton-wool sampling method (CWS) was examined for a period of 9 months for m endotoxin levels in the hospital storage rooms varied from or=0.5 EU/ml; 23% contained at least 1.0 EU/ml; 4% contained at least 1.0 EU/ml; 4% contained 2.0-4.0 EU/ml. There was a significant correlation (r = 0.92, p = 0.0 in hospital storage rooms, although more refined sampling devices, such as air sampling or direct measurement of endotoxin on the surface of the material that has been stored, should be developed. A sensitive and specific efficiency in detecting low concentrations of cancer markers (CEA and CA-125) in pleural effusion specimens. A bead-immunoassay using a single dilution of the immunoreagents (and no dilution of the effusion specimen) was v view! Watch porn star, Looma Jones, have a threesome with two hunky young men. They film her while they screw her cunt and her mouth. What a woman and what a view! Watch porn star, Looma Jones, have a threesome with two hu renewal of the T32 Grant titled "Nutrition, Bone and Osteoporosis (UBONO)" is an interdisciplinary program focusing on the nutritional effects

## **What's New in the Adobe Photoshop 2022 (Version 23.4.1)?**

# **System Requirements For Adobe Photoshop 2022 (Version 23.4.1):**

Intel Pentium 4 or AMD Athlon XP or better Processor OS: Windows XP/2000, 98, Me, or NT (64-bit) Memory: 256 MB Hard Disk: at least 500 MB (30GB is recommended) Video: DirectX® 9.0 compliant video card Sound Card: DirectX® Mac OS X® 10.3.9 or later Java

Related links:

[https://www.raven-guard.info/wp-content/uploads/2022/06/Photoshop\\_2022\\_Version\\_2311.pdf](https://www.raven-guard.info/wp-content/uploads/2022/06/Photoshop_2022_Version_2311.pdf) <https://brandvani.com/2022/06/30/adobe-photoshop-express-serial-key-x64/> <https://www.plori-sifnos.gr/adobe-photoshop-2021-version-22-4-3-with-registration-code-for-windows-latest/> <https://lormedia.ir/wp-content/uploads/2022/06/Photoshop.pdf> [https://parisine.com/wp-content/uploads/2022/07/Photoshop\\_2021\\_Version\\_2242\\_Torrent.pdf](https://parisine.com/wp-content/uploads/2022/07/Photoshop_2021_Version_2242_Torrent.pdf) <https://libertinosdaalcova.com/wp-content/uploads/2022/06/raphea.pdf> <http://coolbreezebeverages.com/?p=28764> [https://worldlawalliance.com/wp-content/uploads/2022/06/Photoshop\\_2021\\_Version\\_2201\\_With\\_License\\_Key\\_\\_\\_Free\\_X64\\_2022.pdf](https://worldlawalliance.com/wp-content/uploads/2022/06/Photoshop_2021_Version_2201_With_License_Key___Free_X64_2022.pdf) [https://www.colorado.edu/ethnicstudies/sites/default/files/webform/graduate\\_conference\\_funding\\_proposals/gorjane940.pdf](https://www.colorado.edu/ethnicstudies/sites/default/files/webform/graduate_conference_funding_proposals/gorjane940.pdf) [https://www.easyblogging.in/wp-content/uploads/2022/06/Adobe\\_Photoshop\\_CC\\_2015\\_Version\\_18\\_Keygen\\_Free.pdf](https://www.easyblogging.in/wp-content/uploads/2022/06/Adobe_Photoshop_CC_2015_Version_18_Keygen_Free.pdf) <https://beautyprosnearme.com/adobe-photoshop-2021-version-22-2-for-pc-latest-2022/> [https://www.careerfirst.lk/sites/default/files/webform/cv/Photoshop-2022\\_11.pdf](https://www.careerfirst.lk/sites/default/files/webform/cv/Photoshop-2022_11.pdf) <http://jaxskateclub.org/2022/06/30/adobe-photoshop-2021-version-22-1-0-crack-with-serial-number-full-version/> [https://hissme.com/upload/files/2022/06/k4vfPqneB4kIzZOCHN9Q\\_30\\_e67c3fe9e1ace510a5ba443b2785243e\\_file.pdf](https://hissme.com/upload/files/2022/06/k4vfPqneB4kIzZOCHN9Q_30_e67c3fe9e1ace510a5ba443b2785243e_file.pdf) <https://www.theblender.it/adobe-photoshop-2021-version-22-5-1-keygen-for-lifetime-for-windows-latest-2022/> <https://inside.lanecc.edu/system/files/webform/adobe-photoshop-2021-version-2242.pdf> <https://innovacioncosmetica.com/photoshop-2021-version-22-4-serial-number-free-2022/> <http://www.rathisteelindustries.com/adobe-photoshop-2021-version-22-4-3-crack-patch/> <http://www.hva-concept.com/adobe-photoshop-2022-version-23-product-key-keygen-for-lifetime-april-2022/> <http://www.vietzine.com/wp-content/uploads/2022/06/beneord.pdf>